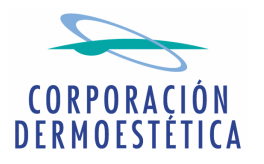

**COMISIÓN NACIONAL DEL MERCADO DE VALORES** Paseo de la Castellana, 19 28046 Madrid

D. José María Suescun Verdugo, en su calidad de Presidente y Consejero Delegado de CORPORACIÓN DERMOESTÉTICA, S.A., procede por medio del presente escrito a realizar el siguiente

## **COMUNICADO**

La Compañía presentará el día 08 de agosto de 2008 sus resultados consolidados correspondientes al primer semestre de 2008.

La documentación correspondiente estará también disponible a partir de esa fecha en la página Compañía (www.corporaciondermoestetica.com) de la dentro del apartado web "INFORMACIÓN **PARA ACCIONISTAS**  $\mathbf{F}$ **INVERSORES**  $\sqrt{ }$ **RELACIÓN** INVERSORES / Información financiera y bursátil - Información pública periódica".

Sin otro particular, aprovecho la ocasión para saludarle atentamente.

En Valencia, a 23 de julio de 2008.

José María Suescun Verdugo Presidente del Consejo de Administración